## January 17 Math 3260 sec. 55 Spring 2020

#### Section 1.3: Vector Equations

**Definition:** A matrix that consists of one column is called a **column vector** or simply a **vector**.

#### **Denoting Vectors:**

- ▶ Bold faced in typesetting: vector **x** and number *x*
- Arrow overscore in handwriting: vector  $\vec{x}$  and number x.

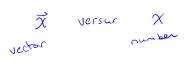

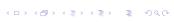

1/13

# R<sup>2</sup> & Geometry

The set of vectors of the form  $\begin{bmatrix} x_1 \\ x_2 \end{bmatrix}$  with  $x_1$  and  $x_2$  real numbers is denoted by  $\mathbb{R}^2$  (read "R two"). It's the set of all real ordered pairs.

Each vector  $\begin{bmatrix} x_1 \\ x_2 \end{bmatrix}$  corresponds to a point in the Cartesian plane. We can equate them with ordered pairs written in the traditional format  $\begin{bmatrix} x_1 \\ x_2 \end{bmatrix} = (x_1, x_2)$ . This is **not to be confused with a row matrix.** 

$$\begin{bmatrix} x_1 \\ x_2 \end{bmatrix} \neq \begin{bmatrix} x_1 & x_2 \end{bmatrix}$$

We can identify vectors with points or with directed line segments emanating from the origin (little arrows).

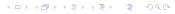

#### Geometry

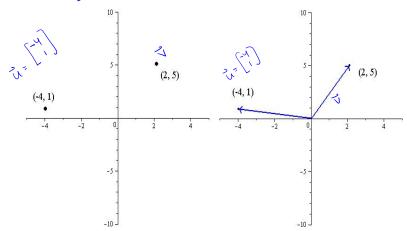

Figure: Vectors characterized as points, and vectors characterized as directed line segments.

3/13

# Algebraic Operations

Let 
$$\mathbf{u} = \begin{bmatrix} u_1 \\ u_2 \end{bmatrix}$$
,  $\mathbf{v} = \begin{bmatrix} v_1 \\ v_2 \end{bmatrix}$ , and  $c$  be a scalar<sup>1</sup>.

Scalar Multiplication: The scalar multiple of u

$$c\mathbf{u} = \left[ \begin{array}{c} cu_1 \\ cu_2 \end{array} \right].$$

**Vector Addition:** The sum of vectors **u** and **v** 

$$\mathbf{u} + \mathbf{v} = \left[ \begin{array}{c} u_1 + v_1 \\ u_2 + v_2 \end{array} \right]$$

Vector Equivalence: Equality of vectors is defined by

$$\mathbf{u} = \mathbf{v}$$
 if and only if  $u_1 = v_1$  and  $u_2 = v_2$ .

<sup>&</sup>lt;sup>1</sup>A **scalar** is an element of the set from which  $u_1$  and  $u_2$  come. For our purposes, a scalar is a *real* number.

#### Examples

$$\mathbf{u} = \begin{bmatrix} 4 \\ -2 \end{bmatrix}, \quad \mathbf{v} = \begin{bmatrix} -1 \\ 7 \end{bmatrix}, \quad \text{and} \quad \mathbf{w} = \begin{bmatrix} -3 \\ \frac{3}{2} \end{bmatrix}$$
Evaluate
$$(a) \quad -2\mathbf{u} = -2 \quad \begin{bmatrix} 4 \\ -2 \end{bmatrix} = \begin{bmatrix} -2(4) \\ -2(-2) \end{bmatrix} = \begin{bmatrix} -8 \\ 4 \end{bmatrix}$$

$$3\sqrt{3} = \begin{bmatrix} 3(-1) \\ 3(7) \end{bmatrix} = \begin{bmatrix} -3 \\ 21 \end{bmatrix}$$

(b) 
$$-2\mathbf{u}+3\mathbf{v} = \begin{bmatrix} -\vartheta \\ \mathsf{v} \end{bmatrix} + \begin{bmatrix} -3 \\ \mathsf{z}_1 \end{bmatrix} = \begin{bmatrix} -\vartheta-3 \\ \mathsf{v}_1+\mathsf{z}_1 \end{bmatrix} = \begin{bmatrix} -11 \\ \mathsf{z}_1 \end{bmatrix}$$

Is it true that 
$$\mathbf{w} = -\frac{3}{4}\mathbf{u}$$
? well  $\mathbf{w} = -\frac{3}{4}\mathbf{u} = -\frac{3}{4}\mathbf{u}$  as both components match, yes
$$\mathbf{w} = -\frac{3}{4}\mathbf{u} \cdot \mathbf{v} = -\frac{3}{4}\mathbf{u} \cdot \mathbf{v} \cdot \mathbf{v}$$

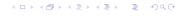

#### Geometry of Algebra with Vectors

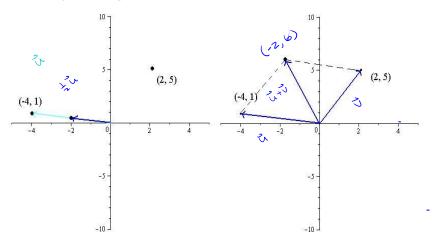

Figure: Left:  $\frac{1}{2}(-4,1) = (-2,1/2)$ . Right: (-4,1) + (2,5) = (-2,6)

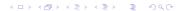

### Geometry of Algebra with Vectors

**Scalar Multiplication:** stretches or compresses a vector but can only change direction by an angle of 0 (if c > 0) or  $\pi$  (if c < 0). We'll see that  $0\mathbf{u} = (0,0)$  for any vector  $\mathbf{u}$  in  $\mathbb{R}^2$ .

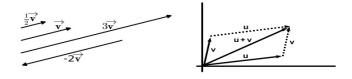

**Vector Addition:** The sum  $\mathbf{u} + \mathbf{v}$  of two vectors (nonparallel and not (0,0)) is the the fourth vertex of a parallelogram whose other three vertices are  $(u_1, u_2)$ ,  $(v_1, v_2)$ , and (0,0).

#### Vectors in $\mathbb{R}^n$

A vector in  $\mathbb{R}^3$  is a 3  $\times$  1 column matrix. These are ordered triples. For example

$$\mathbf{a} = \begin{bmatrix} 1 \\ 3 \\ -1 \end{bmatrix}, \quad \text{or} \quad \mathbf{x} = \begin{bmatrix} x_1 \\ x_2 \\ x_3 \end{bmatrix}.$$

A vector in  $\mathbb{R}^n$  for  $n \ge 2$  is a  $n \times 1$  column matrix. These are ordered n-tuples. For example

$$\mathbf{x} = \begin{bmatrix} x_1 \\ x_2 \\ \vdots \\ x_n \end{bmatrix}.$$

**The Zero Vector:** is the vector whose entries are all zeros. It will be denoted by  $\mathbf{0}$  or  $\vec{0}$  and is not to be confused with the scalar 0.

## Algebraic Properties on $\mathbb{R}^n$

For every  $\mathbf{u}$ ,  $\mathbf{v}$ , and  $\mathbf{w}$  in  $\mathbb{R}^n$  and scalars c and  $d^2$ 

(i) 
$$\mathbf{u} + \mathbf{v} = \mathbf{v} + \mathbf{u}$$
 (v)  $c(\mathbf{u} + \mathbf{v}) = c\mathbf{u} + c\mathbf{v}$ 

(ii) 
$$(\mathbf{u} + \mathbf{v}) + \mathbf{w} = \mathbf{u} + (\mathbf{v} + \mathbf{w})$$
 (vi)  $(c + d)\mathbf{u} = c\mathbf{u} + d\mathbf{u}$ 

(iii) 
$$\mathbf{u} + \mathbf{0} = \mathbf{0} + \mathbf{u} = \mathbf{u}$$
 (vii)  $c(d\mathbf{u}) = d(c\mathbf{u}) = (cd)\mathbf{u}$ 

(iv) 
$$\mathbf{u} + (-\mathbf{u}) = -\mathbf{u} + \mathbf{u} = \mathbf{0}$$
 (viii)  $1\mathbf{u} = \mathbf{u}$   
These all follow foirly easily from our definitions, we'll note the structure. We'll see this structure again later!

9/13

<sup>&</sup>lt;sup>2</sup>The term  $-\mathbf{u}$  denotes  $(-1)\mathbf{u}$ .

#### **Definition: Linear Combination**

A linear combination of vectors  $\mathbf{v}_1, \dots \mathbf{v}_p$  in  $\mathbb{R}^n$  is a vector  $\mathbf{y}$  of the form

$$\mathbf{y} = c_1 \mathbf{v}_1 + \cdots + c_p \mathbf{v}_p$$

where the scalars  $c_1, \ldots, c_p$  are often called weights.

For example, suppose we have two vectors  $\mathbf{v}_1$  and  $\mathbf{v}_2$ . Some linear combinations include

$$3\mathbf{v}_1$$
,  $-2\mathbf{v}_1 + 4\mathbf{v}_2$ ,  $\frac{1}{3}\mathbf{v}_2 + \sqrt{2}\mathbf{v}_1$ , and  $\mathbf{0} = 0\mathbf{v}_1 + 0\mathbf{v}_2$ .

Note  $0 = 0\mathbf{v}_1 + 0\mathbf{v}_2$ 

Zero number

#### Example

Let 
$$\mathbf{a}_1 = \begin{bmatrix} 1 \\ -2 \\ -1 \end{bmatrix}$$
,  $\mathbf{a}_2 = \begin{bmatrix} 3 \\ 0 \\ 2 \end{bmatrix}$ , and  $\mathbf{b} = \begin{bmatrix} -2 \\ -2 \\ -3 \end{bmatrix}$ . Determine if  $\mathbf{b}$  can

be written as a linear combination of  $\mathbf{a}_1$  and  $\mathbf{a}_2$ .

Do there exist numbers 
$$C_{10} c_{2}$$
 such that  $c_{1} \ddot{a}_{1} + c_{2} \ddot{a}_{2} = \vec{b}$ ?

 $c_{1} \ddot{a}_{1} + c_{2} \ddot{a}_{2} = C_{1} \begin{bmatrix} 1 \\ -2 \\ -1 \end{bmatrix} + c_{2} \begin{bmatrix} 3 \\ 0 \\ 2 \end{bmatrix} = \begin{bmatrix} c_{1} + 3c_{2} \\ -2c_{1} \\ -c_{1} + 2c_{2} \end{bmatrix} = \begin{bmatrix} -2 \\ -2 \\ -3 \end{bmatrix}$ 

defection upday add.

Vector equality requires
$$C_1 + 3C_2 = -2$$

$$-2C_1 = -2$$

$$-C_1 + 2C_2 = -3$$

a direct groves col.

From Ez, Ci=1. Sub into E, and Ez

$$3(z = -2 - 1 = -3)$$
  $= (z = -1)$   
 $2(z = -3 + 1 = -2)$   $= (z = -1)$ 

we can solve the gysten to get C,=1, Cz=-1

\* Yes bis a linear combination of a, and az.

In fact.  $\vec{b} = \vec{a}_1 - \vec{a}_2$ .

The system is consistent. Again, we get  $C_1 = 1$ ,  $C_2 = -1$ .